# CS18000: Problem Solving and Object-Oriented Programming File I/O and Exception Handling

(revised 11/24/23)

# Video 1 Basics of File I/O

#### External Communication

File I/O

### Persistence of File Storage

- RAM comes and goes
	- Programs crash
	- Systems reboot
- Files last (well … comparatively speaking…)
- Programs save data to files to
	- recover from program crashes and system reboots
	- provide as input to other programs
- File I/O operations extend naturally to communication between programs

#### Input and Output "Pipes"

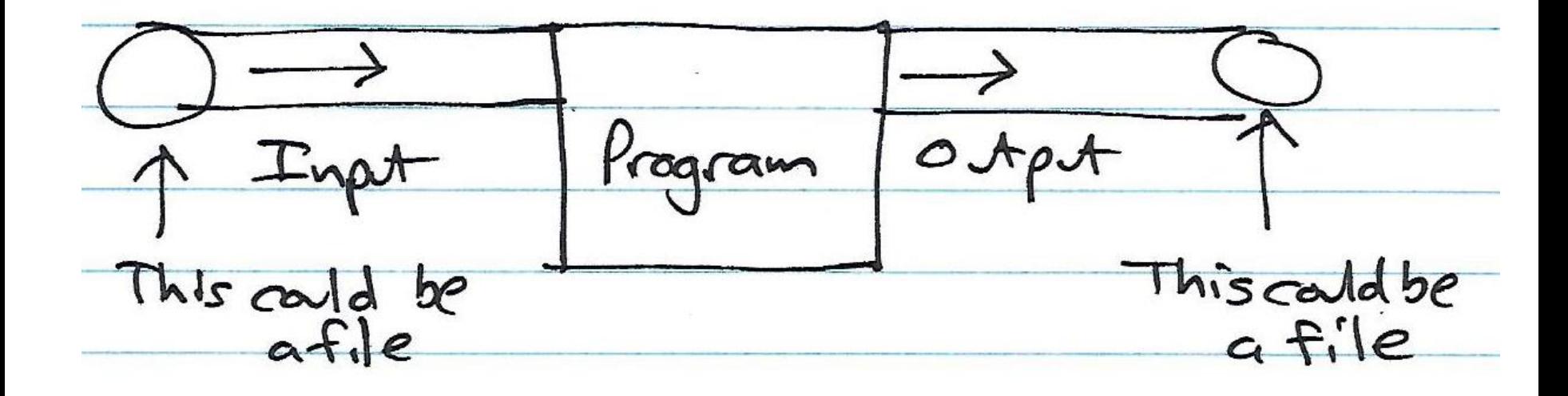

### Files and Java

- Java is (or tries to be) platform independent
- Provides abstractions for files and file systems
- File class
	- But, file name is operating system (OS) dependent
	- And, file directory conventions are OS-dependent (e.g., path name of user home directory)
	- So, there are limits to OS independence
- Three layers of abstraction in Java for file I/O
- Ultimately, all data stored as a stream of bytes

#### The Implementation of Buffering

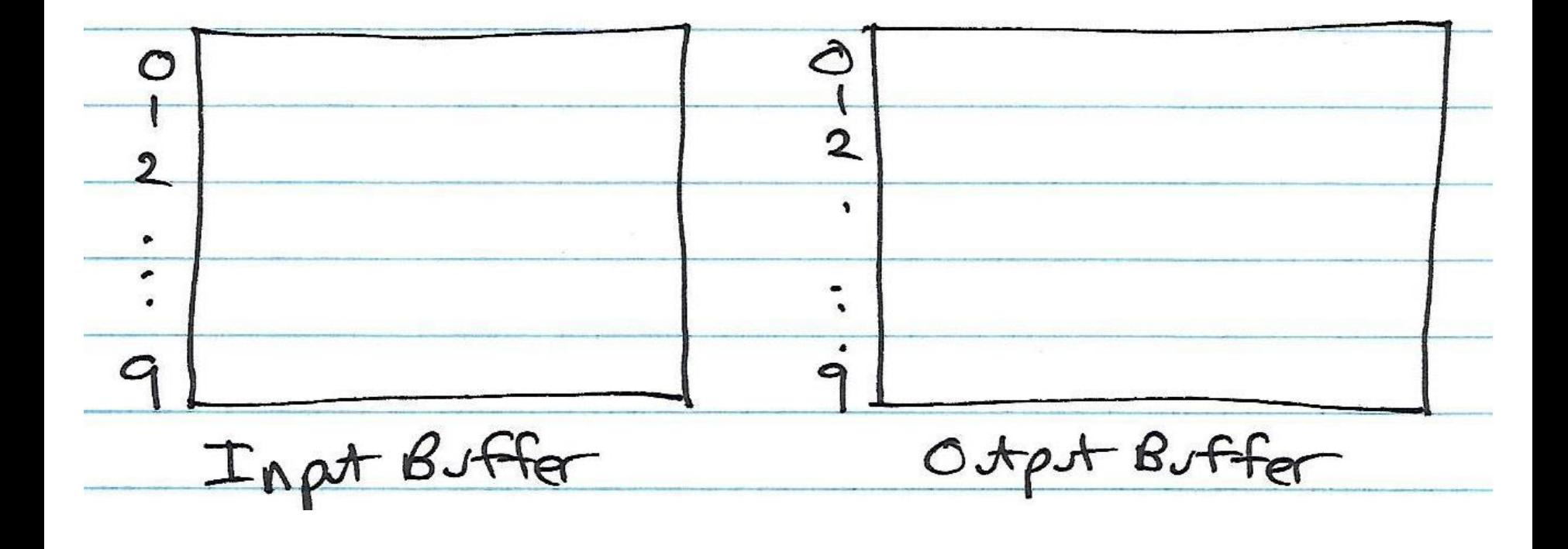

# The Importance of Buffering

- Without buffering, each read or write may generate physical disk access
- Can be extremely slow for large volumes of data
- Buffering has OS create internal array
	- OS reads "more than needed" on input, keeps rest for next call to read method
	- OS doesn't send output "right away" to disk drive, waits a while in case another write comes along
	- Important to close file (or flush buffers) when done

# Generic File Operations (1)

- Open:
	- Files must be opened before they can be used
	- Open method indicates "for reading", "for writing", or "both"
	- May also indicate "append" mode
	- Allows operating system to establish "buffers" and other state information about the file being read or written
- Read
	- Transfers data from the file (or input stream) to the user process
	- Specific method signatures indicate the type of data being transferred (byte, int, String, Tree, etc.)
- Write
	- Transfers data from the user process to the file (or output stream)
	- Specific method signatures indicate the type of data being transferred (byte, int, String, Tree, etc.)

# Generic File Operations (2)

- File position
	- Sets the "current input position" to a specific byte address in the file
	- Can be used to skip over data in the file; or back up to read data again
	- Can be used to "rewind" the file to start reading from the beginning again
- Close
	- Ensures that any "queued data" is "flushed" from the operating system buffers
	- Frees any operating system resources being dedicated to managing the file

# Video 2 Low-Level, High-Level, and Object I/O

# File I/O Layers in Java

- Low-Level
	- "Raw" data transfer: byte-oriented
	- Classes: FileOutputStream, FileInputStream
- High-Level
	- Java primitive types
	- Classes: DataOutputStream, DataInputStream
- Object I/O
	- Java object types
	- Classes: ObjectOutputStream, ObjectInputStream

*Ultimately, all data stored as a sequence of bytes*

#### Example: Low-Level I/O

```
import java.io.*;
```
}

}

```
public class LowLevelIO {
    public static void main(String[] args) throws IOException {
        File f = new File("lowlevel");
        FileOutputStream fos = new FileOutputStream(f);
        fos.write(42);
        fos.close();
```

```
FileInputStream fis = new FileInputStream(f);
int i = fis.read();
System.out.printf("Read %d\n", i);
fis.close();
```
### Example: High-Level I/O

```
import java.io.*;
```

```
public class HighLevelIO {
    public static void main(String[] args) throws IOException {
        File f = new File("highlevel");
        FileOutputStream fos = new FileOutputStream(f);
        DataOutputStream dos = new DataOutputStream(fos);
        dos.writeInt(1000);
        dos.close();
        FileInputStream fis = new FileInputStream(f);
        DataInputStream dis = new DataInputStream(fis);
         int i = dis.readInt();
        System.out.printf("Read %d\n", i);
        dis.close();
    }
                                                                dos builds on fos
                                                                dis builds on fis
```
# Tricky Bits

- You must keep track of what you're doing!
- Data values must be read in the same order in which they were written
	- write int, long, long, boolean, double, float, char – read int, long, long, boolean, double, float, char
- If you try to read an int, but a double is next in the stream, you'll get garbage

# Example: (1)

```
import java.io.*;
public class ObjectIO {
    public static void main(String[] args) throws Exception {
        File f = new File("object");
        FileOutputStream fos = new FileOutputStream(f);
        ObjectOutputStream oos = new ObjectOutputStream(fos);
oos builds on fos
        Tree tree1 = new Tree(42, "elm");
        oos.writeObject(tree1); // write the object out
        oos.close();
        FileInputStream fis = new FileInputStream(f);
        ObjectInputStream ois = new ObjectInputStream(fis);
        Tree tree2 = (Tree) ois.readObject(); // read the object back
        ois.close();
        System.out.printf("tree1 = %s\n", tree1);
        System.out.printf("tree2 = %s\n", tree2);
    }
                                                                           16
                                                            L ois builds on fis
```
}

# Example: Object I/O (2)

```
class Tree implements Serializable {
    double circumference;
    String species;
```
}

```
Tree(double circumference, String species) {
    this.circumference = circumference;
    this.species = species;
}
```

```
public String toString() {
    return String.format("%x: circumference = %d, species = %s",
               hashCode(), circumference, species);
}
```
#### Serializable

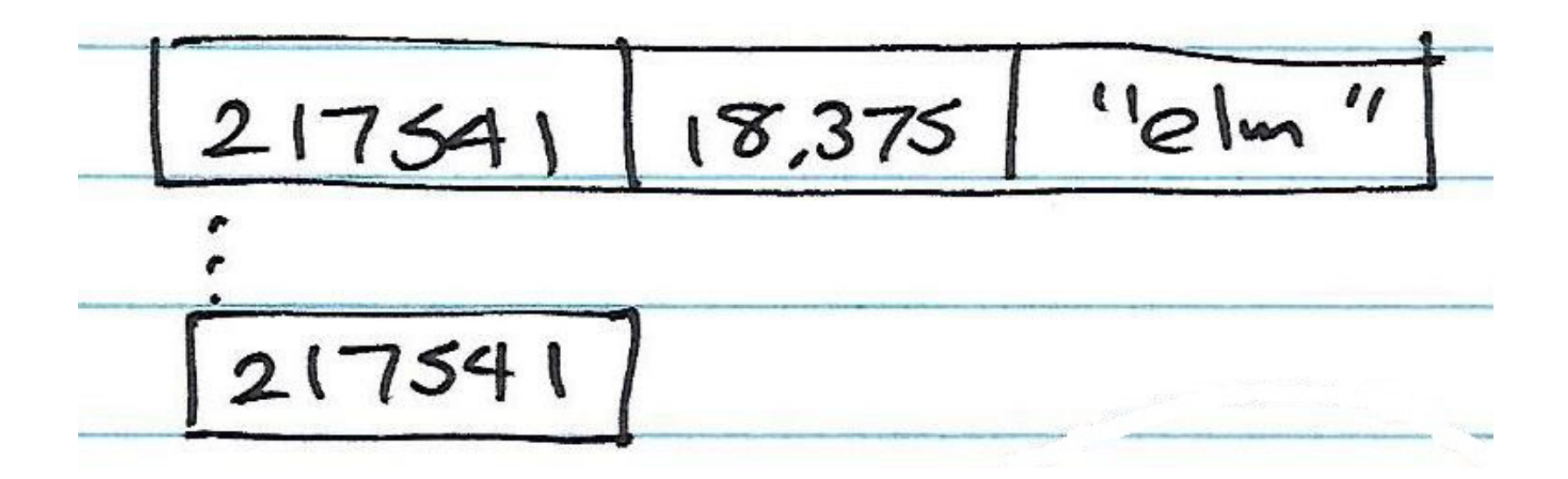

Video 3 Text I/O

# File Content Types

- Can consider file contents in two categories
- Text  $(e.g., *.$ java,  $*$ .txt)

– Store human-readable, character data

- Mostly platform independent (except EOL)
- Binary (e.g., \*.class, \*.exe)
	- Not (generally) human readable
	- Store any kind of data
	- Requires specific programs to "make sense" of it

# Writing and Reading Text

- Java handles translation from internal primitive format to human-readable text
- Writing
	- Class: PrintWriter (favored, more platform independent)
	- Class: PrintStream for System.out (but out of favor)
- Reading
	- Classes: FileReader and BufferedReader
	- Also, Scanner
- Note: BufferedReader is more efficient than Scanner (only important for high volumes of I/O)

# Example: TextIO (1)

```
import java.io.*;
```

```
public class TextIO {
```

```
 public static void main(String[] args) throws IOException {
     File f = new File("textio.txt");
```

```
 // open FileOutputStream in append mode (true)
 FileOutputStream fos = new FileOutputStream(f, true);
```

```
 // use PrintWriter--similar to PrintStream (like System.out)...
 PrintWriter pw = new PrintWriter(fos);
 pw.println("our old friend");
 pw.close();
```
// continued...

# Example: TextIO (2)

// ... continued

}

}

```
 // read what we just wrote...
 FileReader fr = new FileReader(f);
 BufferedReader bfr = new BufferedReader(fr);
 while (true) {
    String s = bfr.readLine();
     if (s == null)
         break;
    System.out.println(s);
}
 bfr.close();
```
# Video 1 Introduction to Exceptions

#### Exceptions

try-catch throw

# Handling Error Situations

```
public class Summer {
     public static void main(String[] args) {
        Scanner in = new Scanner(System.in);
         int number; // number that is input 
        int sum = 0; // sum of values
        int c = 0; // how many values read
         double average; // average value
         while (in.hasNextInt()) {
            number = in.nextInt();
            c = c + 1;
            sum = sum + number; }
        if (c > 0) {
            average = sum / c;
             System.out.printf("%d values, sum %d, average %f", c, sum, average);
         } else
             System.out.printf("no values, no sum, no average");
     }
```
}

#### What to do when an error occurs?

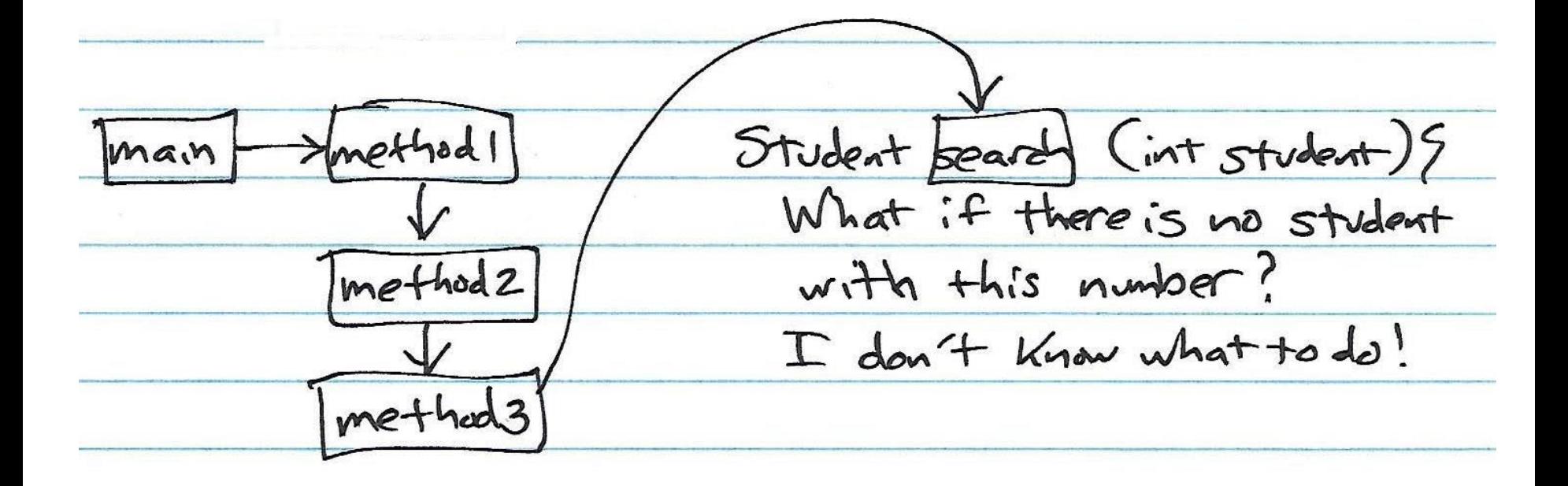

# What to do when an error occurs?

- Old style: return an "error code"
- Caller must check on each call
	- Did the method return an error?
	- Requires a special value to indicate error
- Example:
	- indexOf() method used to retrieve index position at which a particular character appears in a string
	- If specified character is not found, indexOf() returns -1
	- Programmer must check for -1

# Java Approach: Exceptions

- Write code without worrying about checking for errors
- When an error is detected, an exception is "thrown"…
	- Java system stops execution of the current method
	- Searches for an "exception handler" to deal with the problem
- Search begins in the current method and continues to
	- caller -> caller's caller -> caller's caller's caller ->

 $-$  ...-> main -> ...

### The Call Stack

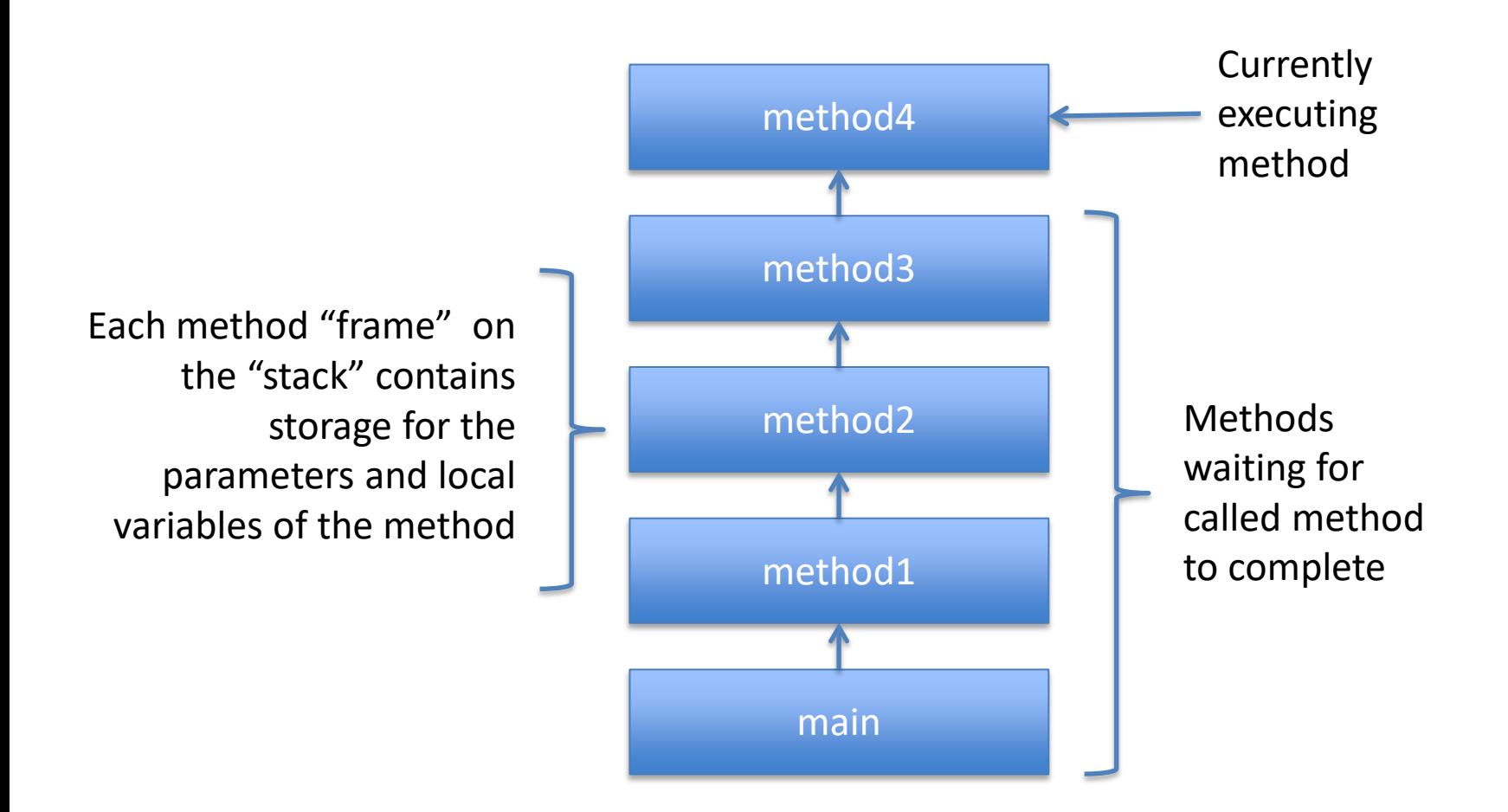

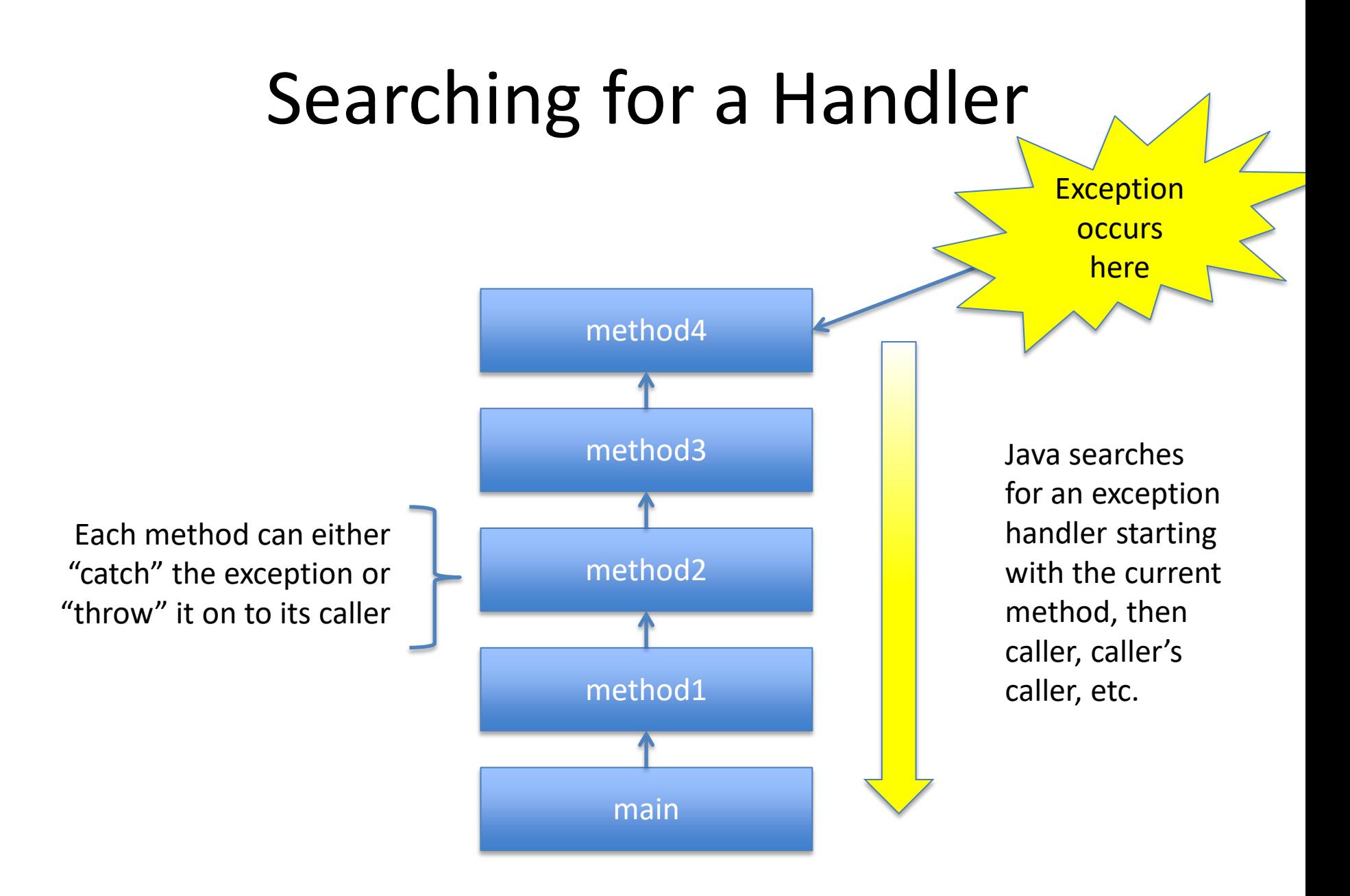

# Video 2 The Exception Class

### Catching an Exception: Basic Syntax

Basic syntax of the try-catch statement…

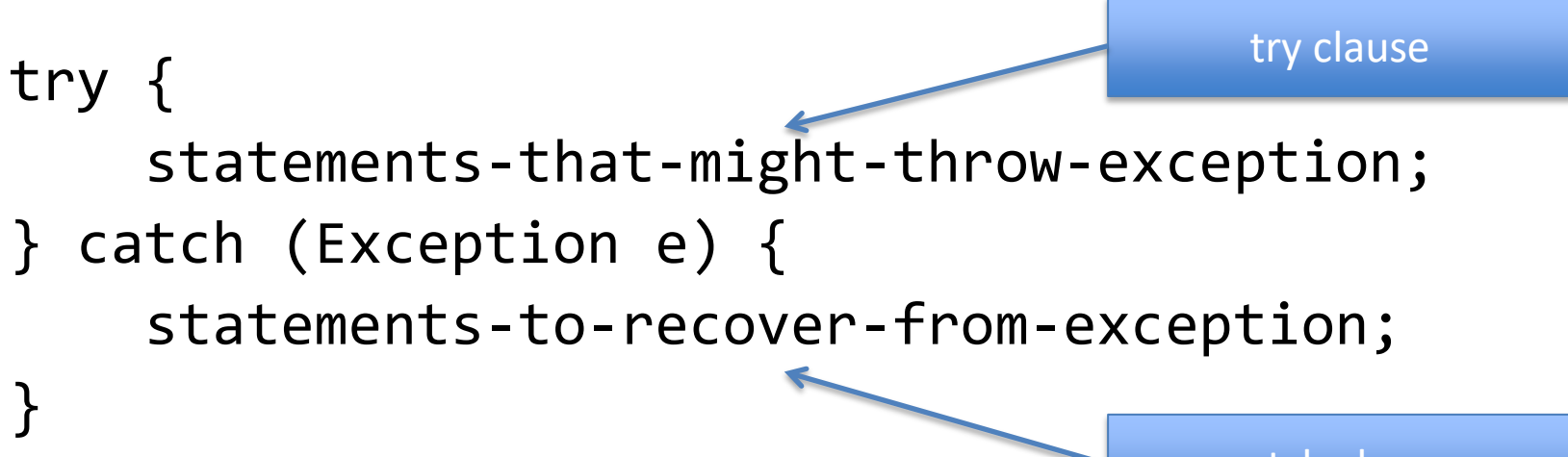

catch clause

Note: "Exception" is a class name, not a reserved word; e is an object reference.

### Passing the Buck: Throws

A method can declare that it throws an exception without catching it…

public void doit(int x) throws Exception { statements-that-might-throw-an-exception; }

No try-catch needed!

New syntax

Note: "throws" is a keyword, "Exception" is a class name

# Exception Class

- Exceptions are objects
- The exception object is an instance of – class Exception, or
	-
	- a subclass of Exception
- Created using new (just like any object)
- Two useful methods…
	- e.getMessage() get the associated text message
	- e.printStackTrace() prints the current call stack

### Exception Class Hierarchy

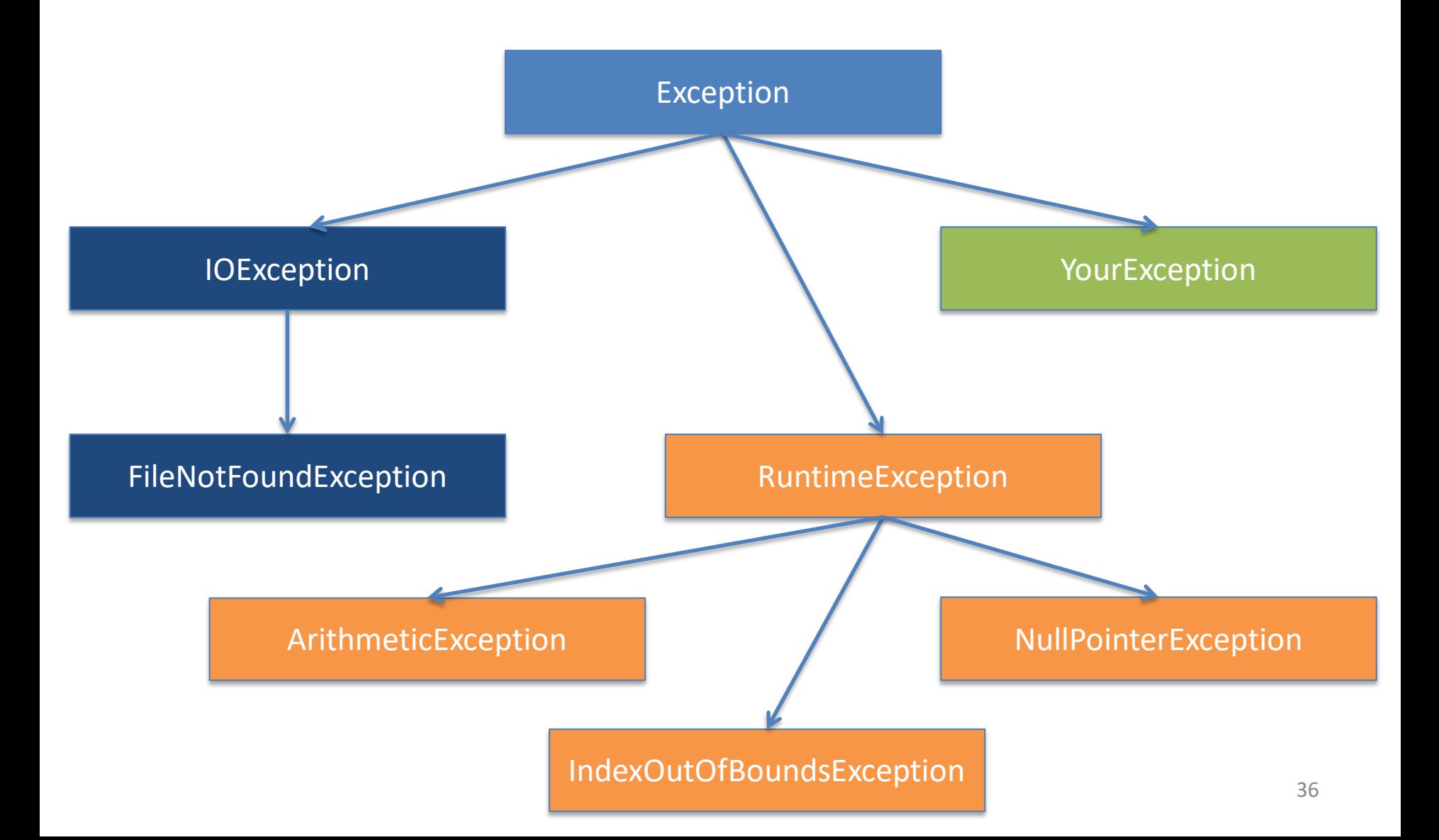

# Checked vs. Unchecked Exceptions

- The RuntimeException class and its subclasses are "unchecked" exceptions:
	- Generally indicate program or JVM error (null pointer, arithmetic, invalid array index, etc.)
	- Typically: no recovery is possible; program crashes
- All other Exceptions are "checked"
	- Generally indicate "user" error (e.g., file not found)
	- Must check for them (try-catch or throws)
	- Typically: recoverable (e.g., prompt user again)

#### EOF: Unchecked Exception

```
import java.util.Scanner;
public class EOF {
    public static void main(String[] args) {
        FileReader fr = new FileReader(f);Scanner s = new Scanner(fr);
        while (true) {
           String word = s.next();
            System.out.println(word);
 }
 }
}
```
*Throws NoSuchElementException at end of file* <sup>38</sup>

### EOF: Catching NoSuchElement

```
import java.util.Scanner;
import java.util.NoSuchElementException;
public class EOF {
     public static void main(String[] args) {
       FileReader fr = new Filerleader(f);Scanner s = new Scanner(fr);
        while (true) {
            try {
               String word = s.next();
                System.out.println(word);
             } catch (NoSuchElementException e) {
                System.out.printf("NoSuchElementException: %s\n",e.getMessage());
                break;
 }
 }
     }
```
### Scanner: Catching FileNotFound

```
import java.util.Scanner;
import java.io.File;
import java.io.FileNotFoundException;
public class LineCounter {
     public static void main(String[] args) {
        File f = new File(args[0]);
        try {
            FileReader fr = new FileReader(f);Scanner s = new Scanner(fr);
            int c = 0;
            while (s.hasNextLine()) {
                 s.nextLine();
                 c++;
 }
             System.out.printf("read %d lines from file %s\n", c, f);
         } catch (FileNotFoundException e) {
             System.out.printf("Exception: %s\n", e.getMessage());
         }
     }
```
# Video 3 Advanced Exception Handling

# Making Your Own Exception Class

```
public class StudentNotFoundException extends Exception {
     public StudentNotFoundException (String message) {
         super (message);
     }
}
```

```
public class FindStudent {
    public Student search (int student) throws
              StudentNotFoundException {
   if (...) {
       throw new StudentNotFoundException
          (Integer.toString(student));
 }
    }
} 42
```
#### Typical Exception Handling Situation

```
try {
 …
     method1(…);
 …
} catch (StudentNotFoundException e) {
     statements-to-recover;
}
```
# Catching Multiple Exceptions

- It is possible to catch multiple exceptions from one try
- Catches must be ordered from lowest subclass to highest superclass

try { … statements-that-may-throw-exceptions; } catch (StudentNotFoundException e) { // code to handle student not found } catch (NullPointerException e) { // code to handle null pointer } catch (Exception e) { // code to handle all other exceptions }<br>|

# Finally Clause

- Finally, if present, a "finally" clause is executed after all other try/catch statements
- The finally clause is guaranteed to execute, even if earlier clause returns

```
try {
     … statements-that-may-throw-exceptions;
} catch (StudentNotFoundException e) {
     // code to handle student not found
…
} finally {
     // code to clean things up
}
```
#### try-with-resources statement

• Instead of a finally block to ensure that a resource is closed you can use a try-withresources statement

• A resource is an object that must be closed after the program is finished with it

#### try-with-resources statement

static String readFirstLineFromFile(String path) throws IOException {

```
 try (BufferedReader br =
               new BufferedReader(new FileReader(path))) 
{
      return br.readLine();
 }
  catch (StudentNotFoundException e) {
 // code to handle other exceptions
 }
```
}

#### try-with-resources statement

- Resource declared in the try-with-resources statement is a BufferedReader
- BufferedReader br must be closed after the program is finished with it
- BufferedReader br will be closed regardless of whether the try statement completes normally or abruptly